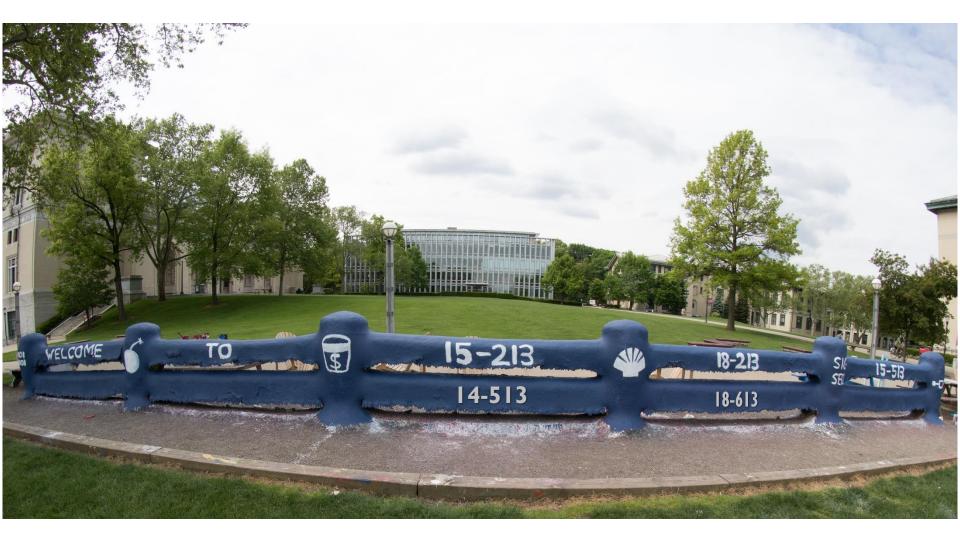

# Machine-Level Programming V: Advanced Topics

18-213/18-613: Introduction to Computer Systems 8<sup>th</sup> Lecture, September 21, 2023

## Today

- Memory Layout
- Buffer Overflow
  - Vulnerability
  - Protection
- Unions

CSAPP 3.10.3 CSAPP 3.10.4 CSAPP 3.9.2

# x86-64 Linux Memory Layout

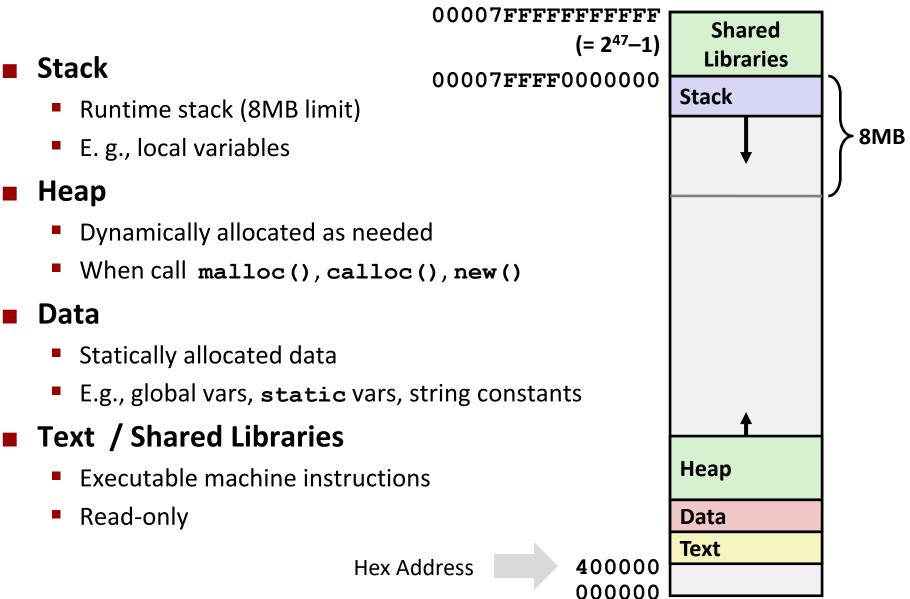

Bryant and O'Hallaron, Computer Systems: A Programmer's Perspective, Third Edition

# Memory Allocation Example

```
Shared
                                                     Libraries
char big array[1L<<24]; /* 16 MB */
char huge array[1L<<31]; /* 2 GB */
                                                   Stack
int global = 0;
int useless() { return 0; }
int main ()
{
    void *phuge1, *psmall2, *phuge3, *psmall4;
    int local = 0;
    phuge1 = malloc(1L << 28); /* 256 MB */
   psmall2 = malloc(1L << 8); /* 256 B */</pre>
    phuge3 = malloc(1L << 32); /* 4 GB */
    psmall4 = malloc(1L << 8); /* 256 B */
                                                   Heap
 /* Some print statements ... */
                                                   Data
                                                   Text
```

#### Where does everything go?

Bryant and O'Hallaron, Computer Systems: A Programmer's Perspective, Third Edition

## x86-64 Example Addresses

address range ~247

local
phuge1
phuge3
psmall4
psmall2
big\_array
huge\_array
main()
useless()

(Exact values can vary)

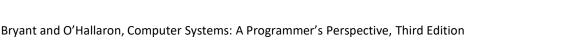

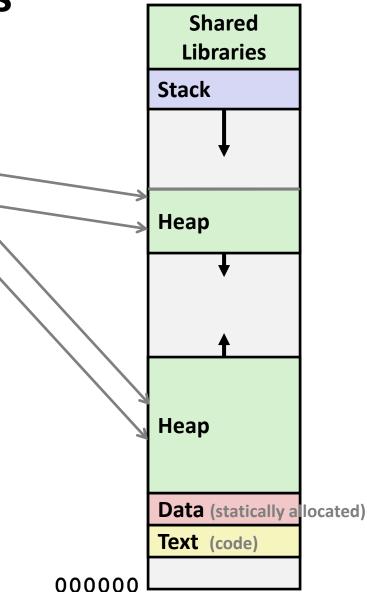

### **Runaway Stack Example**

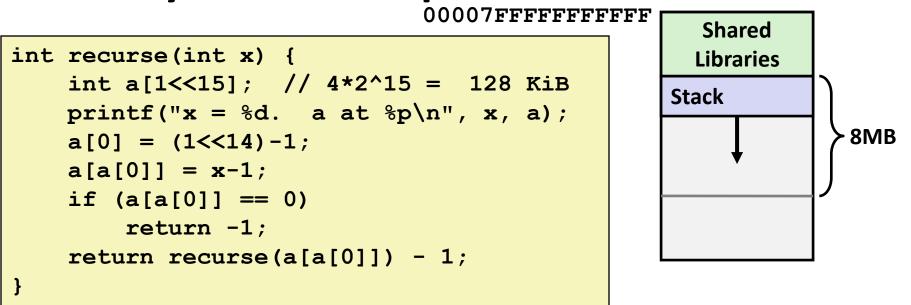

- Functions store local data on stack in stack frame
- Recursive functions cause deep nesting of frames

| ./runaway 67                     |  |  |  |  |  |
|----------------------------------|--|--|--|--|--|
| x = 67. a at $0x7ffd18aba930$    |  |  |  |  |  |
| x = 66. a at 0x7ffd18a9a920      |  |  |  |  |  |
| x = 65. a at 0x7ffd18a7a910      |  |  |  |  |  |
| x = 64. a at 0x7ffd18a5a900      |  |  |  |  |  |
|                                  |  |  |  |  |  |
| x = 4. a at 0x7ffd182da540       |  |  |  |  |  |
| x = 3. a at 0x7ffd182ba530       |  |  |  |  |  |
| x = 2. a at 0x7ffd1829a520       |  |  |  |  |  |
| Segmentation fault (core dumped) |  |  |  |  |  |

## Today

Memory Layout

#### Buffer Overflow

- Vulnerability
- Protection
- Unions

### **Recall: Memory Referencing Bug Example**

```
typedef struct {
    int a[2];
    double d;
} struct_t;
double fun(int i) {
    volatile struct_t s;
    s.d = 3.14;
    s.a[i] = 1073741824; /* Possibly out of bounds */
    return s.d;
}
```

| fun(0) | -> | 3.140000000             |
|--------|----|-------------------------|
| fun(1) | -> | 3.140000000             |
| fun(2) | -> | 3.1399998665            |
| fun(3) | -> | 2.000006104             |
| fun(6) | -> | Stack smashing detected |
| fun(8) | -> | Segmentation fault      |

Result is system specific

### **Memory Referencing Bug Example**

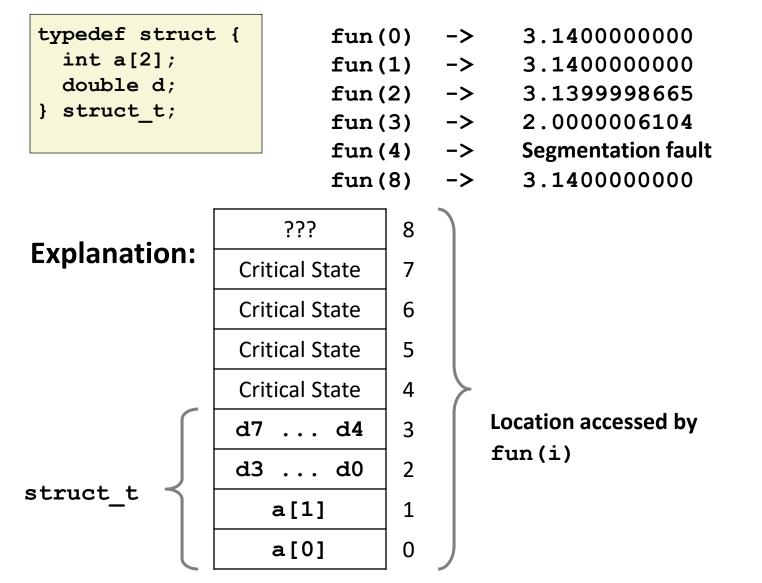

Bryant and O'Hallaron, Computer Systems: A Programmer's Perspective, Third Edition

## Such problems are a BIG deal

#### Generally called a "buffer overflow"

when exceeding the memory size allocated for an array

#### Why a big deal?

- It's the #1 technical cause of security vulnerabilities
- What is #1 overall cause?
  - social engineering / user ignorance

#### Most common form

- Unchecked lengths on string inputs
- Particularly for bounded character arrays on the stack
  - sometimes referred to as stack smashing

## **Exploits Based on Buffer Overflows**

- Buffer overflow bugs can allow remote machines to execute arbitrary code on victim machines
- Distressingly common in real programs
  - Programmers keep making the same mistakes ☺
  - Recent measures make these attacks much more difficult

#### Examples across the decades

- Original "Internet worm" (1988)
- "IM wars" (1999)
- Twilight hack on Wii (2000s)
- ... and many, many more

#### You will learn some of the tricks in attacklab

Hopefully to convince you to never leave such holes in your programs!!

## Example: the original Internet worm (1988)

#### Exploited a few vulnerabilities to spread

- Early versions of the finger server (fingerd) used gets () to read the argument sent by the client:
  - finger droh@cs.cmu.edu
- Worm attacked fingerd server by sending phony argument:
  - finger "exploit-code padding new-returnaddress"
  - exploit code: executed a root shell on the victim machine with a direct TCP connection to the attacker.

#### Once on a machine, scanned for other machines to attack

- invaded ~6000 computers in hours (10% of the Internet S )
  - see June 1989 article in *Comm. of the ACM*
- the young author of the worm was prosecuted...
- and CERT was formed... still homed at CMU

## Example 2: IM War

#### July, 1999

- Microsoft launches MSN Messenger (instant messaging system).
- Messenger clients can access popular AOL Instant Messaging Service (AIM) servers

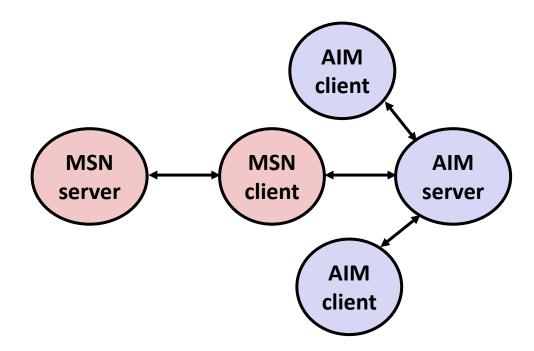

# IM War (cont.)

#### August 1999

- Mysteriously, Messenger clients can no longer access AIM servers
- Microsoft and AOL begin the IM war:
  - AOL changes server to disallow Messenger clients
  - Microsoft makes changes to clients to defeat AOL changes
  - At least 13 such skirmishes
- What was really happening?
  - AOL had discovered a buffer overflow bug in their own AIM clients
  - They exploited it to detect and block Microsoft: the exploit code returned a 4-byte signature (the bytes at some location in the AIM client) to server
  - When Microsoft changed code to match signature, AOL changed signature location

Date: Wed, 11 Aug 1999 11:30:57 -0700 (PDT) From: Phil Bucking <philbucking@yahoo.com> Subject: AOL exploiting buffer overrun bug in their own software! To: rms@pharlap.com

Mr. Smith,

I am writing you because I have discovered something that I think you might find interesting because you are an Internet security expert with experience in this area. I have also tried to contact AOL but received no response.

I am a developer who has been working on a revolutionary new instant messaging client that should be released later this year. ... It appears that the AIM client has a buffer overrun bug. By itself this might not be the end of the world, as MS surely has had its share. But AOL is now \*exploiting their own buffer overrun bug\* to help in its efforts to block MS Instant Messenger.

• • • •

Since you have significant credibility with the press I hope that you can use this information to help inform people that behind AOL's friendly exterior they are nefariously compromising peoples' security.

Sincerely, Phil Bucking Founder, Bucking Consulting philbucking@yahoo.com

#### It was later determined that this email originated from within Microsoft!

Bryant and O'Hallaron, Computer Systems: A Programmer's Perspective, Third Edition

#### **Programmers keep making these mistakes...**

#### HOW THE HEARTBLEED BUG WORKS: SERVER, ARE YOU STILL THERE? IF SO, REPLY "POTATO" (6 LETTERS). User Meg wants these 6 letters: POTATO. 3843. User Meg wants НММ... these 4 letters: BIRD. O 0 0 0 BIRD SERVER, ARE YOU STILL THERE? User Meg wants these 500 letters: HAT. IF SO, REPLY "HAT" (500 LETTERS). User Meg wants these 6 letters: POTATO. Ο 0 0 0 POTATO SERVER, ARE YOU STILL THERE? IF 50, REPLY "BIRD" (4 LETTERS). ser Meg wants these 500 letters: HAT. in 7tmp/files-3843. User Meg wants these 4 letters: BIRD. There are cur wants HAT. Lucas requests the "missed conne ctions" page. Eve (administrator) wan ts to set server's master key to "148 35038534". Isabel wants pages about " snakes but not too long". User Karen wants to change account passaout to " celebede". How there reproduce pages 0 0 0

#### https://xkcd.com/1354/

### **Aside: Worms and Viruses**

#### Worm: A program that

- Can run by itself
- Can propagate a fully working version of itself to other computers

#### Virus: Code that

- Adds itself to other programs
- Does not run independently

Both are (usually) designed to spread among computers and to wreak havoc

## **String Library Code**

Implementation of Unix function gets ()

```
/* Get string from stdin */
char *gets(char *dest)
{
    int c = getchar();
    char *p = dest;
    while (c != EOF && c != '\n') {
        *p++ = c;
        c = getchar();
    }
    *p = '\0';
    return dest;
}
```

- No way to specify limit on number of characters to read
- Similar problems with other library functions
  - strcpy, strcat: Copy strings of arbitrary length
  - scanf, fscanf, sscanf, when given %s conversion specification

## **Vulnerable Buffer Code**

```
/* Echo Line */
void echo()
{
    char buf[4]; /* Way too small! */
    gets(buf);
    puts(buf);
}
```

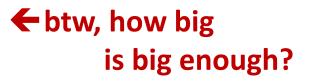

```
void call_echo() {
    echo();
}
```

unix>./bufdemo-nsp Type a string:01234567890123456789012 01234567890123456789012

unix>./bufdemo-nsp Type a string:012345678901234567890123 012345678901234567890123 Segmentation Fault

## **Buffer Overflow Disassembly**

#### echo:

| 0000000040069c <echo>:</echo> |                |                                    |  |  |  |  |
|-------------------------------|----------------|------------------------------------|--|--|--|--|
| 40069c:                       | 48 83 ec 18    | <pre>sub \$0x18,%rsp</pre>         |  |  |  |  |
| 4006a0:                       | 48 89 e7       | mov %rsp,%rdi                      |  |  |  |  |
| 4006a3:                       | e8 a5 ff ff ff | callq 40064d <gets></gets>         |  |  |  |  |
| 4006a8:                       | 48 89 e7       | mov %rsp,%rdi                      |  |  |  |  |
| 4006ab:                       | e8 50 fe ff ff | callq 400500 <puts@plt></puts@plt> |  |  |  |  |
| 4006b0:                       | 48 83 c4 18    | add \$0x18,%rsp                    |  |  |  |  |
| 4006b4:                       | c3             | retq                               |  |  |  |  |

#### call\_echo:

| 4006b5: | 48 | 83 | ec | 08 |    | sub \$0x8,%rsp             |
|---------|----|----|----|----|----|----------------------------|
| 4006b9: | b8 | 00 | 00 | 00 | 00 | mov \$0x0,%eax             |
| 4006be: | e8 | d9 | ff | ff | ff | callq 40069c <echo></echo> |
| 4006c3: | 48 | 83 | c4 | 08 |    | add \$0x8,%rsp             |
| 4006c7: | c3 |    |    |    |    | retq                       |

## **Buffer Overflow Stack Example**

#### Before call to gets

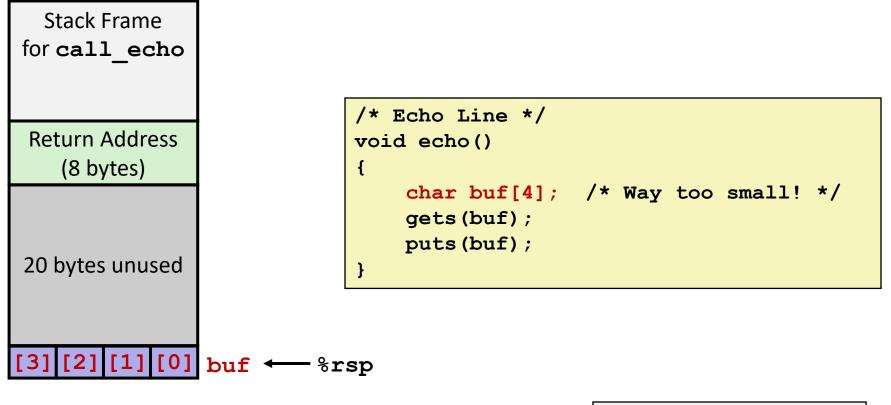

| echo: |                  |              |
|-------|------------------|--------------|
| subq  | \$0 <b>x</b> 18, | % <b>rsp</b> |
| movq  | % <b>rsp</b> ,   | % <b>rdi</b> |
| call  | gets             |              |
| •••   |                  |              |

## **Buffer Overflow Stack Example**

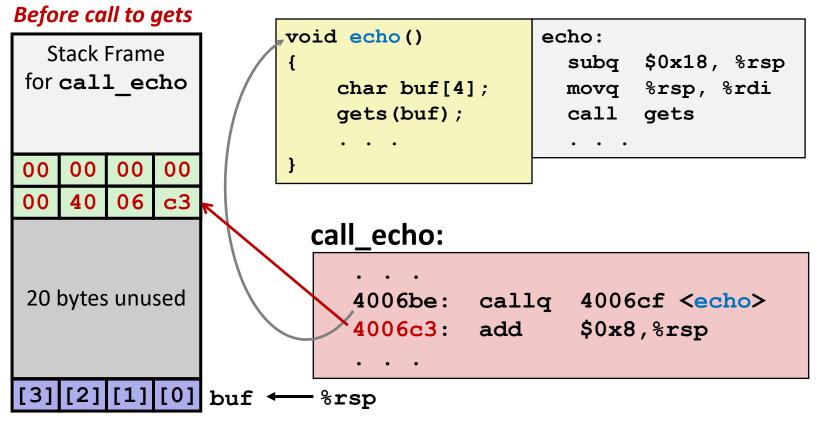

## **Buffer Overflow Stack Example #1**

#### After call to gets

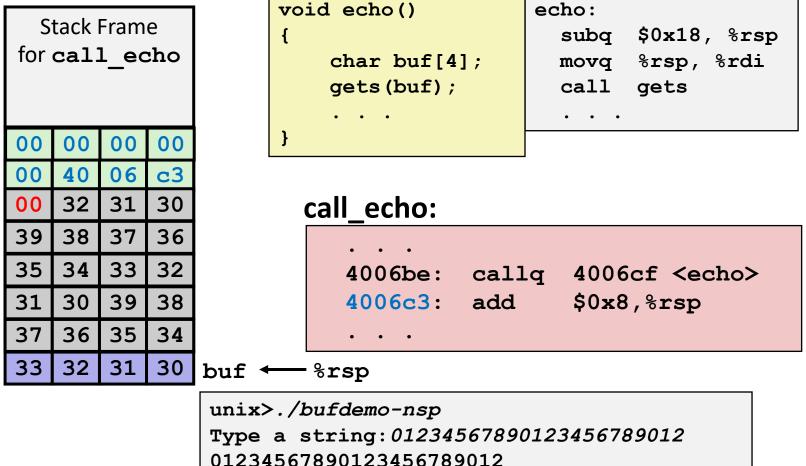

"01234567890123456789012**\0**"

#### **Overflowed buffer, but did not corrupt state**

Bryant and O'Hallaron, Computer Systems: A Programmer's Perspective, Third Edition

## **Buffer Overflow Stack Example #2**

#### After call to gets

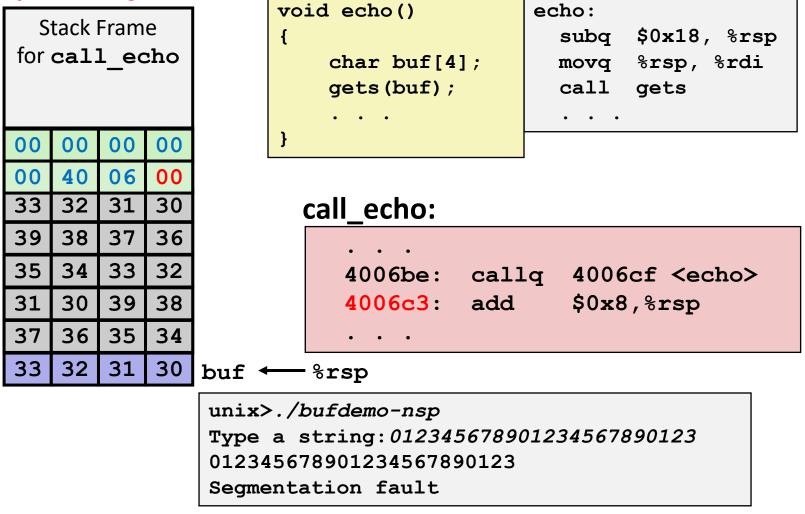

#### Program "returned" to 0x0400600, and then crashed.

Bryant and O'Hallaron, Computer Systems: A Programmer's Perspective, Third Edition

## **Stack Smashing Attacks**

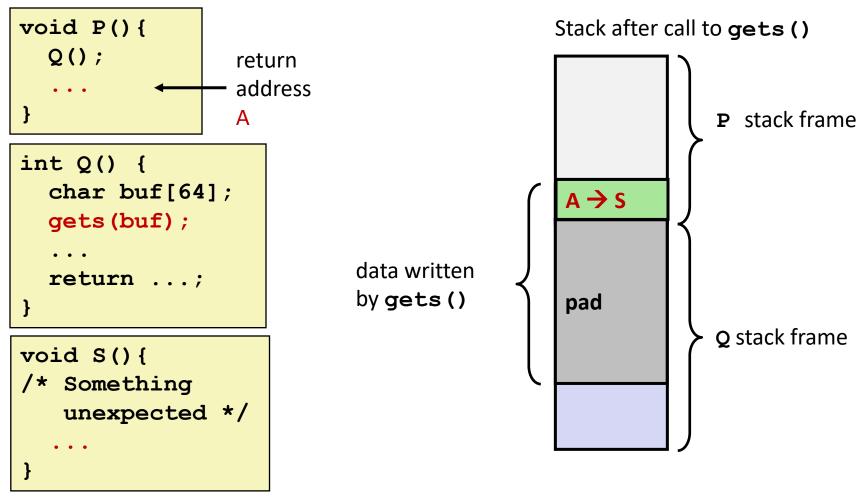

- Overwrite normal return address A with address of some other code S
   When O executes a rot will jump to other code
- When Q executes ret, will jump to other code

## **Crafting Smashing String**

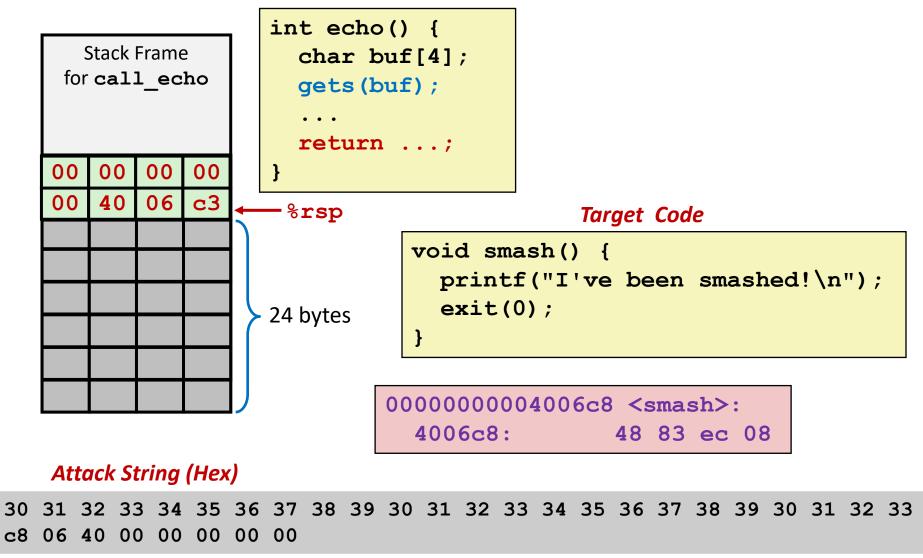

## **Smashing String Effect**

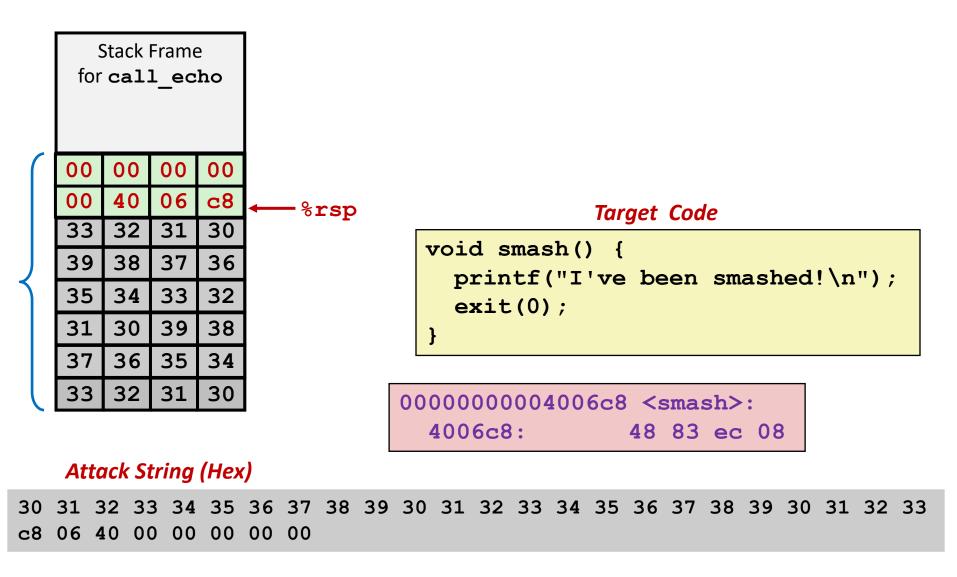

## **Performing Stack Smash**

linux> cat smash-hex.txt
30 31 32 33 34 35 36 37 38 39 30 31 32 33 34 35 36 37 38 39 30 31 32 33 c8 06 40 00 00 00 00 00
linux> cat smash-hex.txt | ./hexify | ./bufdemo-nsp
Type a string:012345678901234567890123?@
I've been smashed!

- Put hex sequence in file smash-hex.txt
- Use hexify program to convert hex digits to characters
  - Some of them are non-printing
- Provide as input to vulnerable program

```
void smash() {
   printf("I've been smashed!\n");
   exit(0);
}
```

30 31 32 33 34 35 36 37 38 39 30 31 32 33 34 35 36 37 38 39 30 31 32 33 c8 06 40 00 00 00 00 00

### **Code Injection Attacks**

#### Stack after call to gets ()

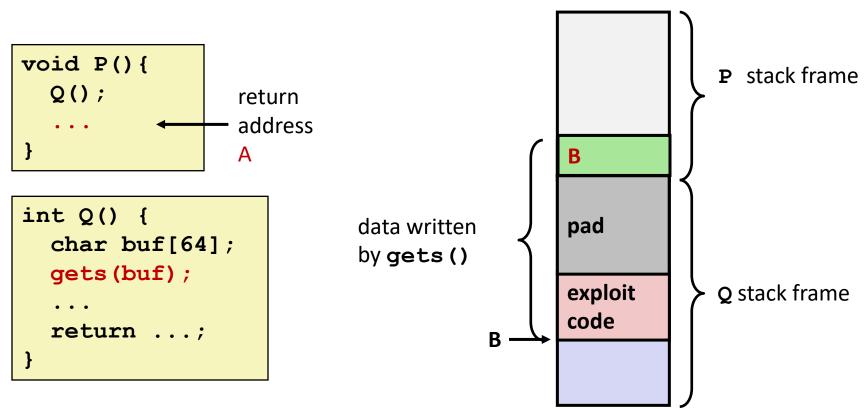

- Input string contains byte representation of executable code
- Overwrite return address A with address of buffer B
- When Q executes ret, will jump to exploit code

#### How Does The Attack Code Execute?

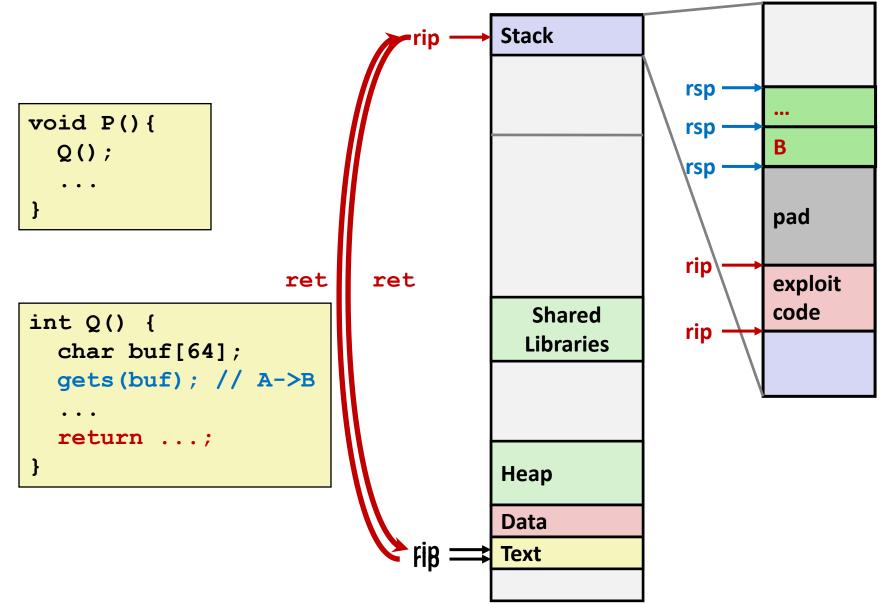

#### What To Do About Buffer Overflow Attacks

- Avoid overflow vulnerabilities
- Employ system-level protections
- Have compiler use "stack canaries"

Lets talk about each...

## 1. Avoid Overflow Vulnerabilities in Code (!)

```
/* Echo Line */
void echo()
{
    char buf[4];
    fgets(buf, 4, stdin);
    puts(buf);
}
```

#### For example, use library routines that limit string lengths

- fgets instead of gets
- strncpy instead of strcpy
- Don't use scanf with %s conversion specification
  - Use fgets to read the string
  - Or use %ns where n is a suitable integer

## 2. System-Level Protections can help

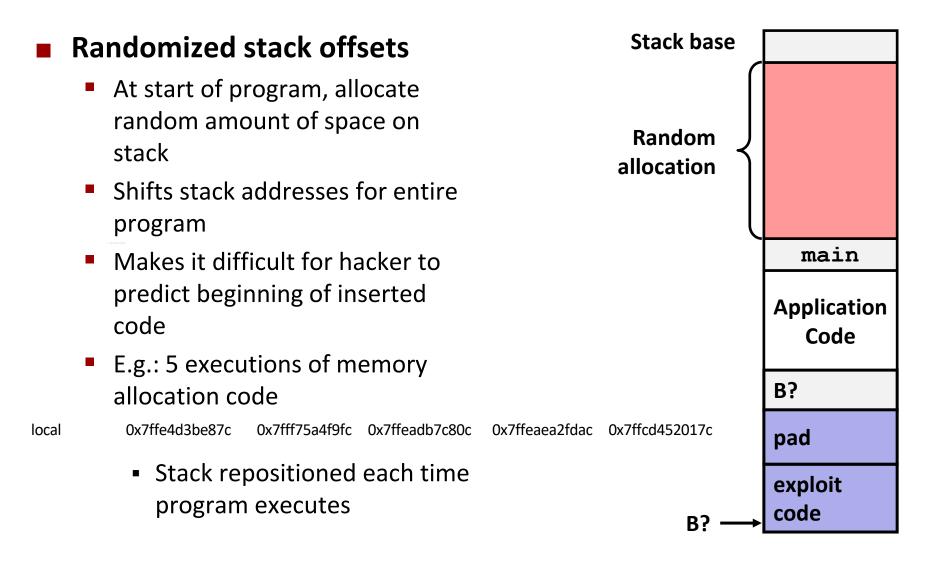

## 2. System-Level Protections can help

#### Nonexecutable code segments

- In traditional x86, can mark region of memory as either "read-only" or "writeable"
  - Can execute anything readable
- x86-64 added explicit "execute" permission
- Stack marked as nonexecutable

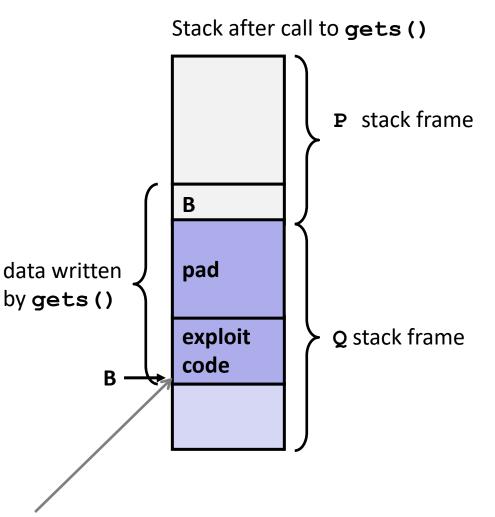

#### Any attempt to execute this code will fail

## 3. Stack Canaries can help

#### Idea

- Place special value ("canary") on stack just beyond buffer
- Check for corruption before exiting function

#### GCC Implementation

- -fstack-protector
- Now the default (disabled earlier)

```
unix>./bufdemo-sp
Type a string:0123456
0123456
```

```
unix>./bufdemo-sp
Type a string:012345678
*** stack smashing detected ***
```

# **Protected Buffer Disassembly**

| echo:                                                                     |                                                   |                                                                                                    | Aside: %fs:0x28                                                                                                    |
|---------------------------------------------------------------------------|---------------------------------------------------|----------------------------------------------------------------------------------------------------|----------------------------------------------------------------------------------------------------|
| 40072f:<br>400733:<br>40073c:<br>400741:<br>400743:<br>400746:<br>40074b: | sub<br>mov<br>mov<br>xor<br>mov<br>callq<br>mov   | <pre>\$0x18,%rsp %fs:0x28,%rax %rax,0x8(%rsp) %eax,%eax %rsp,%rdi 4006e0 <gets> %rsp,%rdi</gets></pre>                                                   | <ul> <li>Read from memory using<br/>segmented addressing</li> <li>Segment is read-only</li> <li>Value generated randomly<br/>every time program runs</li> </ul> |
| 40074e:<br>400753:<br>400758:<br>400761:<br>400763:<br>400768:<br>40076c: | callq<br>mov<br>xor<br>je<br>callq<br>add<br>retq | 400570 <puts@plt><br/>0x8(%rsp),%rax<br/>%fs:0x28,%rax<br/>400768 <echo+0x39><br/>400580 <stack_chl<br>\$0x18,%rsp</stack_chl<br></echo+0x39></puts@plt> | c_fail@plt>                                                                                                    |

# **Setting Up Canary**

Before call to gets

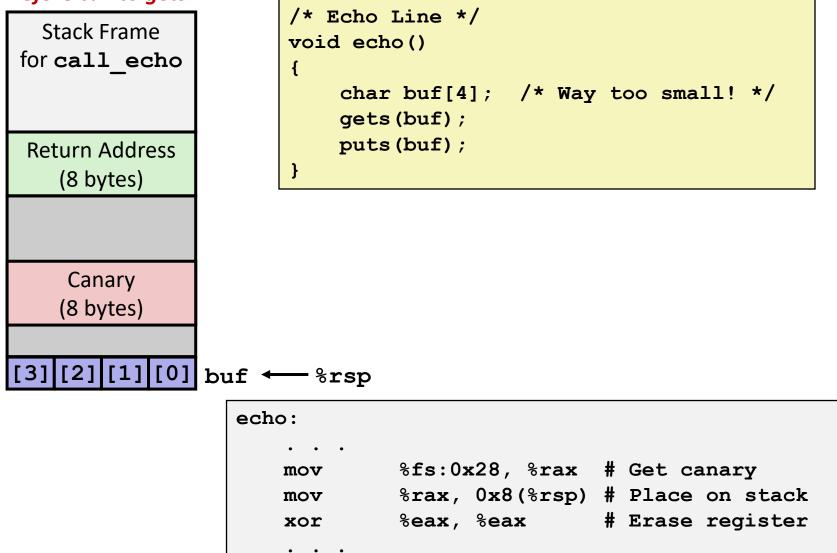

# **Checking Canary**

After call to gets

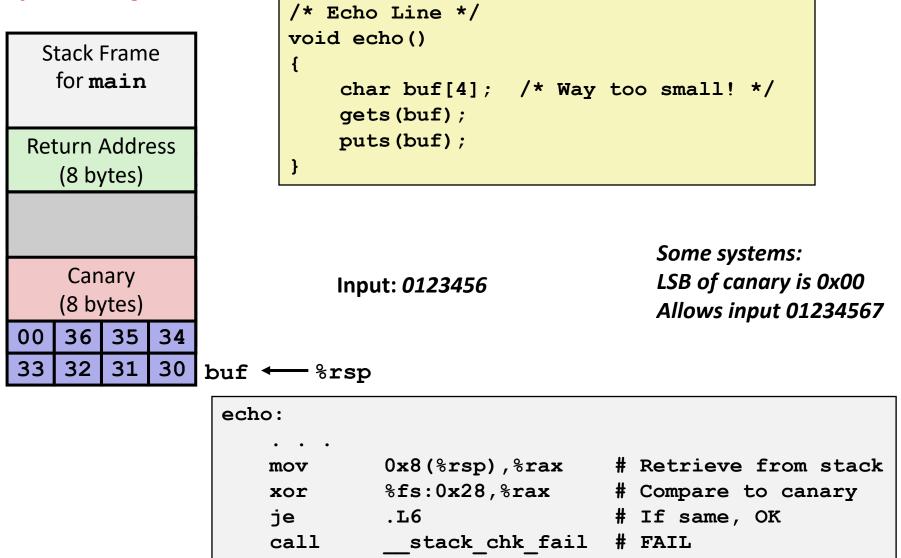

# **Quiz Time!**

### Canvas Quiz: Day 8 - Machine Advanced

# **Return-Oriented Programming Attacks**

### Challenge (for hackers)

- Stack randomization makes it hard to predict buffer location
- Marking stack nonexecutable makes it hard to insert binary code

### Alternative Strategy

- Use existing code
  - E.g., library code from stdlib
- String together fragments to achieve overall desired outcome
- Does not overcome stack canaries

### Construct program from gadgets

- Sequence of instructions ending in ret
  - Encoded by single byte 0xc3
- Code positions fixed from run to run
- Code is executable

### Gadget Example #1

```
long ab_plus_c
  (long a, long b, long c)
{
   return a*b + c;
}
```

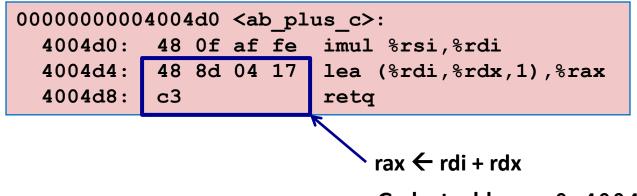

Gadget address = 0x4004d4

### Use tail end of existing functions

# Gadget Example #2

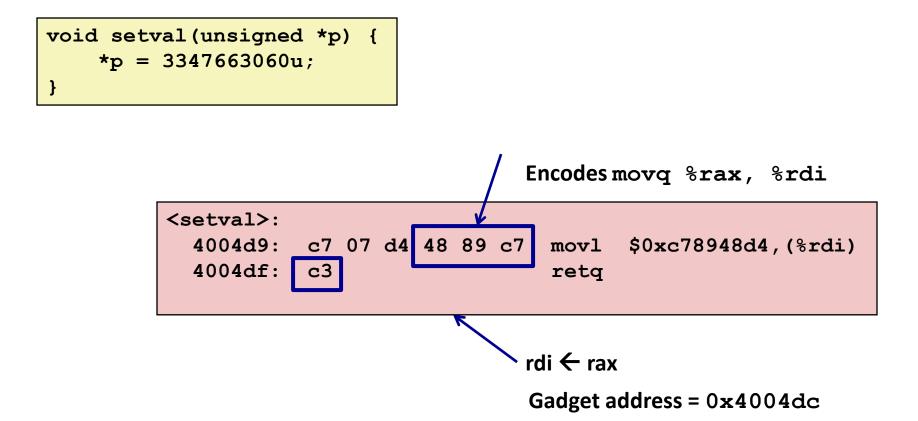

#### Repurpose byte codes

# **ROP Execution**

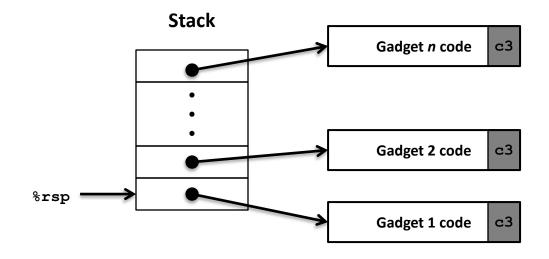

Trigger with ret instruction

- Will start executing Gadget 1
- Final ret in each gadget will start next one
  - ret: pop address from stack and jump to that address

# **Crafting an ROP Attack String**

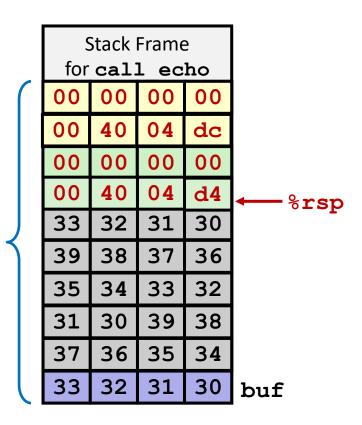

Attack String (Hex)

- Gadget #1
  - $0 \times 4004 d4$  rax  $\leftarrow$  rdi + rdx
- Gadget #2
  - 0x4004dc rdi ← rax
- Combination

rdi ← rdi + rdx

 30
 31
 32
 33
 34
 35
 36
 37
 38
 39
 30
 31
 32
 33
 34
 35
 36
 37
 38
 39
 30
 31
 32
 33
 34
 35
 36
 37
 38
 39
 30
 31
 32
 33

 d4
 04
 40
 00
 00
 00
 00
 00
 00
 00
 00
 00
 00
 00
 00
 00
 00
 00
 00
 00
 00
 00
 00
 00
 00
 00
 00
 00
 00
 00
 00
 00
 00
 00
 00
 00
 00
 00
 00
 00
 00
 00
 00
 00
 00
 00
 00
 00
 00
 00
 00
 00
 00
 00
 00
 00
 00
 00
 00
 00
 00
 00
 00
 00
 00
 00
 00
 00
 00
 00
 00
 00
 00
 00
 00
 00
 00
 <t

Multiple gadgets will corrupt stack upwards

## What Happens when echo returns?

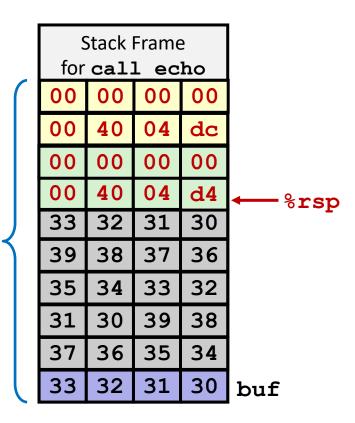

- 1. Echo executes ret
  - Starts Gadget #1
- 2. Gadget #1 executes ret
  - Starts Gadget #2
- 3. Gadget #2 executes ret
  - Goes off somewhere ...

#### Multiple gadgets will corrupt stack upwards

# Today

- Memory Layout
- Buffer Overflow
  - Vulnerability
  - Protection
- Unions

# **Union Allocation**

- Allocate according to largest element
- Can only use one field at a time

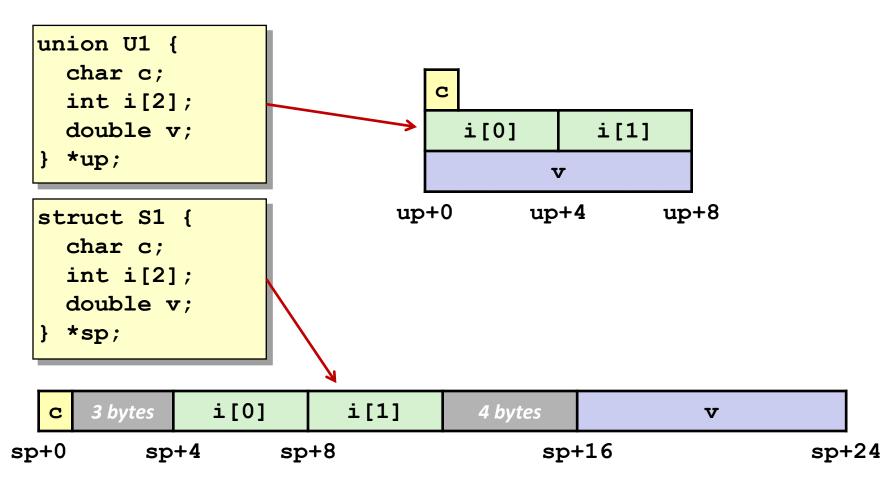

### **Using Union to Access Bit Patterns**

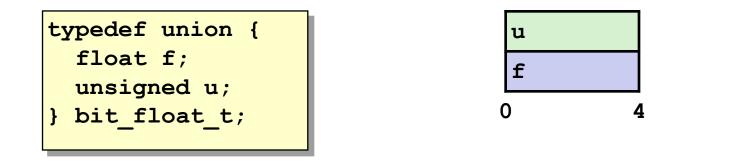

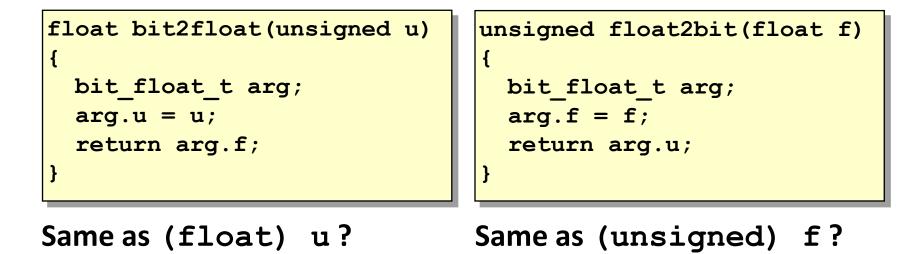

# **Byte Ordering Revisited**

### Idea

- Short/long/quad words stored in memory as 2/4/8 consecutive bytes
- Which byte is most (least) significant?
- Can cause problems when exchanging binary data between machines

### Big Endian

- Most significant byte has lowest address
- Sparc, Internet

### Little Endian

- Least significant byte has lowest address
- Intel x86, ARM Android and IOS

### Bi Endian

- Can be configured either way
- ARM

## **Byte Ordering Example**

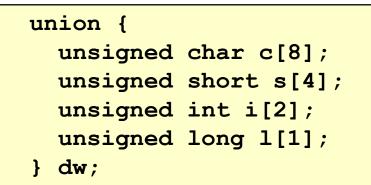

# How are the bytes inside short/int/long stored?

|        | Memory addresses growing> |      |      |      |      |      |      |      |  |  |  |  |
|--------|---------------------------|------|------|------|------|------|------|------|--|--|--|--|
| 32-bit | c[0]                      | c[1] | c[2] | c[3] | c[4] | c[5] | c[6] | c[7] |  |  |  |  |
|        | s [                       | 0]   | s [  | 1]   | s[2] |      | s[3] |      |  |  |  |  |
|        |                           | i[   | 0]   |      |      | i[   | 1]   |      |  |  |  |  |
|        |                           | 1[   | 0]   |      |      |      |      |      |  |  |  |  |

| 64-bit | c[0] | c[1] | c[2] | c[3] | c[4] | c[5] | c[6] | c[7] |  |  |  |
|--------|------|------|------|------|------|------|------|------|--|--|--|
|        | s[0] |      | s[1] |      | s[2] |      | s[3] |      |  |  |  |
|        |      | i[   | 0]   |      |      | i[   | 1]   |      |  |  |  |
|        |      | 1[0] |      |      |      |      |      |      |  |  |  |

# Byte Ordering Example (Cont).

```
int j;
for (j = 0; j < 8; j++)
    dw.c[j] = 0xf0 + j;
printf("Characters 0-7 ==
[0x8x, 0x8x, 0x8x, 0x8x, 0x8x, 0x8x, 0x8x, 0x8x, 0x8x]n",
    dw.c[0], dw.c[1], dw.c[2], dw.c[3],
    dw.c[4], dw.c[5], dw.c[6], dw.c[7]);
printf("Shorts 0-3 == [0x + x, 0x + x, 0x + x, 0x + x] n",
    dw.s[0], dw.s[1], dw.s[2], dw.s[3]);
printf("Ints 0-1 == [0x \cdot x, 0x \cdot x] \setminus n",
    dw.i[0], dw.i[1]);
printf("Long 0 == [0x%lx] n",
    dw.1[0]);
```

# **Byte Ordering on Sun**

#### **Big Endian**

| fO   | f1        | f2   | f3   | f4   | f5   | f6   | f7   |  |
|------|-----------|------|------|------|------|------|------|--|
| c[0] | c[1]      | c[2] | c[3] | c[4] | c[5] | c[6] | c[7] |  |
| s    | s[0] s[1] |      |      | s[   | 2]   | s [  | [3]  |  |
| i[0] |           |      |      | i[1] |      |      |      |  |
| 1[0] |           |      |      |      |      |      |      |  |
| MSB  |           |      | LSB  | MSB  |      |      | LSB  |  |
|      | Pri       | nt   |      |      |      |      |      |  |

#### **Output on Sun:**

Characters 0-7 == [0xf0, 0xf1, 0xf2, 0xf3, 0xf4, 0xf5, 0xf6, 0xf7]Shorts 0-3 == [0xf0f1, 0xf2f3, 0xf4f5, 0xf6f7]Ints 0-1 == [0xf0f1f2f3, 0xf4f5f6f7]Long 0 == [0xf0f1f2f3]

# **Byte Ordering on IA32**

#### **Little Endian**

| fO   | f1        | f2   | f3   | f4   | f5        | f6   | f7   |
|------|-----------|------|------|------|-----------|------|------|
| c[0] | c[1]      | c[2] | c[3] | c[4] | c[5]      | c[6] | c[7] |
| s [  | s[0] s[1] |      |      |      | s[2] s[3] |      |      |
|      | i[        | 0]   |      | i[1] |           |      |      |
|      | 1[        | 0]   |      |      |           |      |      |
| LSB  |           |      | MSB  | LSB  |           |      | MSB  |
| -    | Pri       | nt   |      |      |           |      |      |

#### **Output:**

Characters 0-7 == [0xf0, 0xf1, 0xf2, 0xf3, 0xf4, 0xf5, 0xf6, 0xf7]Shorts 0-3 == [0xf1f0, 0xf3f2, 0xf5f4, 0xf7f6]Ints 0-1 == [0xf3f2f1f0, 0xf7f6f5f4]Long 0 == [0xf3f2f1f0]

# **Byte Ordering on x86-64**

### **Little Endian**

| f0    | f1   | f2   | f3   | f4 f5    |      | f6        | £7   |           |  |
|-------|------|------|------|----------|------|-----------|------|-----------|--|
| c[0]  | c[1] | c[2] | c[3] | c[4]     | c[5] | c[6]      | c[7] |           |  |
| s [   | 0]   | s [  | 1]   | s[2] s[3 |      | s[2] s[3] |      | s[2] s[3] |  |
|       | i[   | 0]   |      | i[1]     |      |           |      |           |  |
| 1[0]  |      |      |      |          |      |           |      |           |  |
| LSB   |      |      |      |          |      |           |      |           |  |
| Print |      |      |      |          |      |           |      |           |  |

#### Output on x86-64:

Characters 0-7 == [0xf0, 0xf1, 0xf2, 0xf3, 0xf4, 0xf5, 0xf6, 0xf7]Shorts 0-3 == [0xf1f0, 0xf3f2, 0xf5f4, 0xf7f6]Ints 0-1 == [0xf3f2f1f0, 0xf7f6f5f4]Long 0 == [0xf7f6f5f4f3f2f1f0]

# Summary of Compound Types in C

### Arrays

- Contiguous allocation of memory
- Aligned to satisfy every element's alignment requirement
- Pointer to first element
- No bounds checking

### Structures

- Allocate bytes in order declared
- Pad in middle and at end to satisfy alignment

### Unions

- Overlay declarations
- Way to circumvent type system

### Summary

Memory Layout

### Buffer Overflow

- Vulnerability
- Protection
- Code Injection Attack
- Return Oriented Programming

### Unions